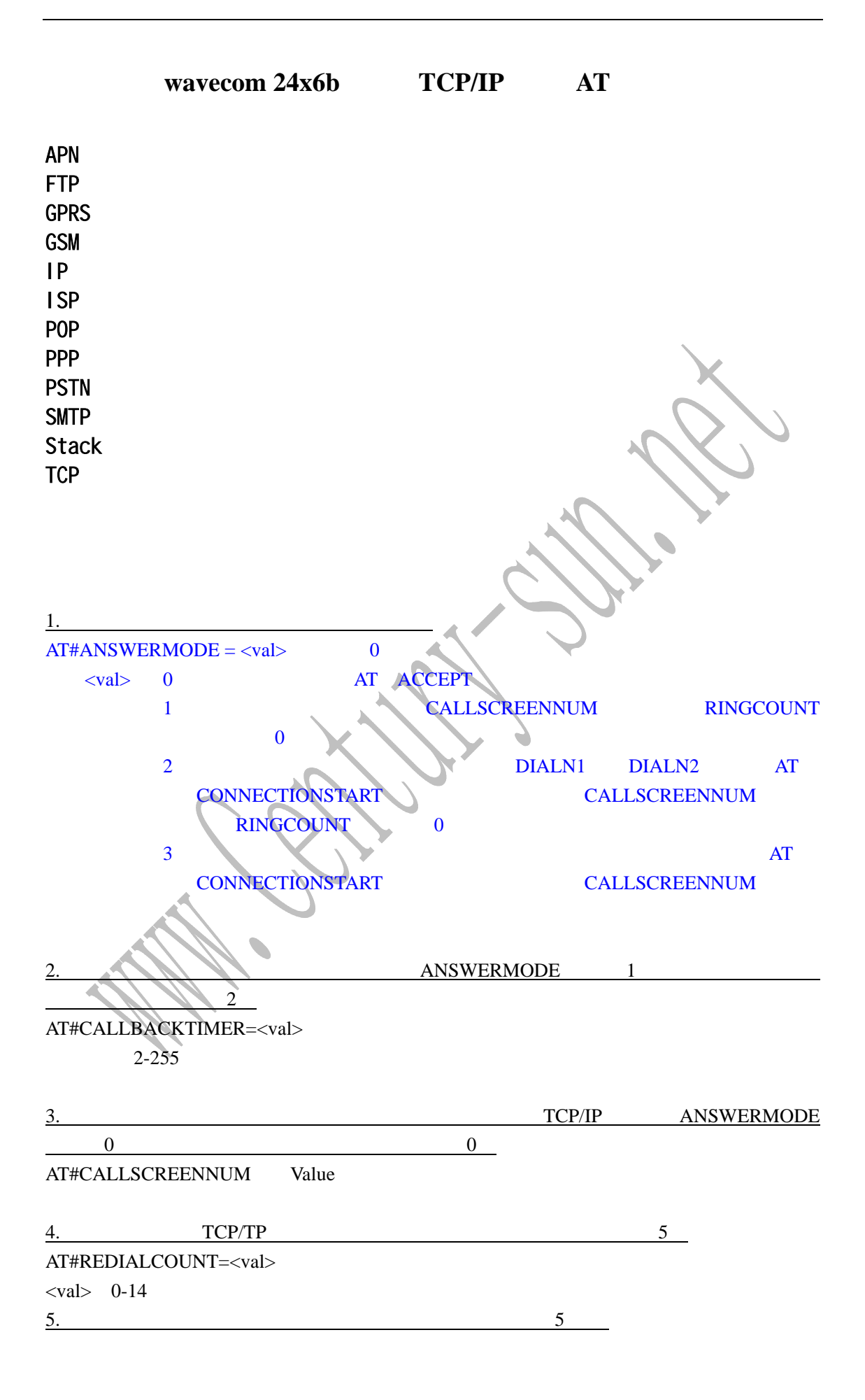

 $AT#REDIALDELAY=sec$  sec  $5-14$ 

 $6.$  15 AT#PHYTIMEOUT=<sec>
sec 1-255 7. ANSWERMODE 0 ATS0 0 AT#RINGCOUNT=<val> <val> 0-15 8. 1 ISP 1 AT#DIALN1=num1 17201 9. 2 ISP 2 AT#DIALN2=num2  $10.$  1 AT#DIALSELECT=<val> <val>=1 2 AT#VPHY #ANSWERMODE: 0 #CALLBACKTIMER: 2 #CALLSCREENNUM: "0" #DIALN1: "" #DIALN2: "" #DIALSELECT: 1 #GPRSMODE: 1 #PHYTIMEOUT: 15 #REDIALCOUNT: 5 #REDIALDELAY: 5 #RINGCOUNT: 0 **OK** 11. ISP  $\bigcap_{1 \leq k \leq n} S$ AT#ISPPW=<Value>  $12.$  ISP  $15P$   $15P$   $64$ AT#ISPUN=<Value>  $13.$  PPP TCP/IP  $T$ CP/IP  $\mathbf{1}$ AT#PPPMODE=<val>  $\langle \text{val}\rangle$ : 1 - PPP server PPP client 2 - **PPP client** PPP server  $3 -$  PPP client 4 – PPP server

 $9 -$ 

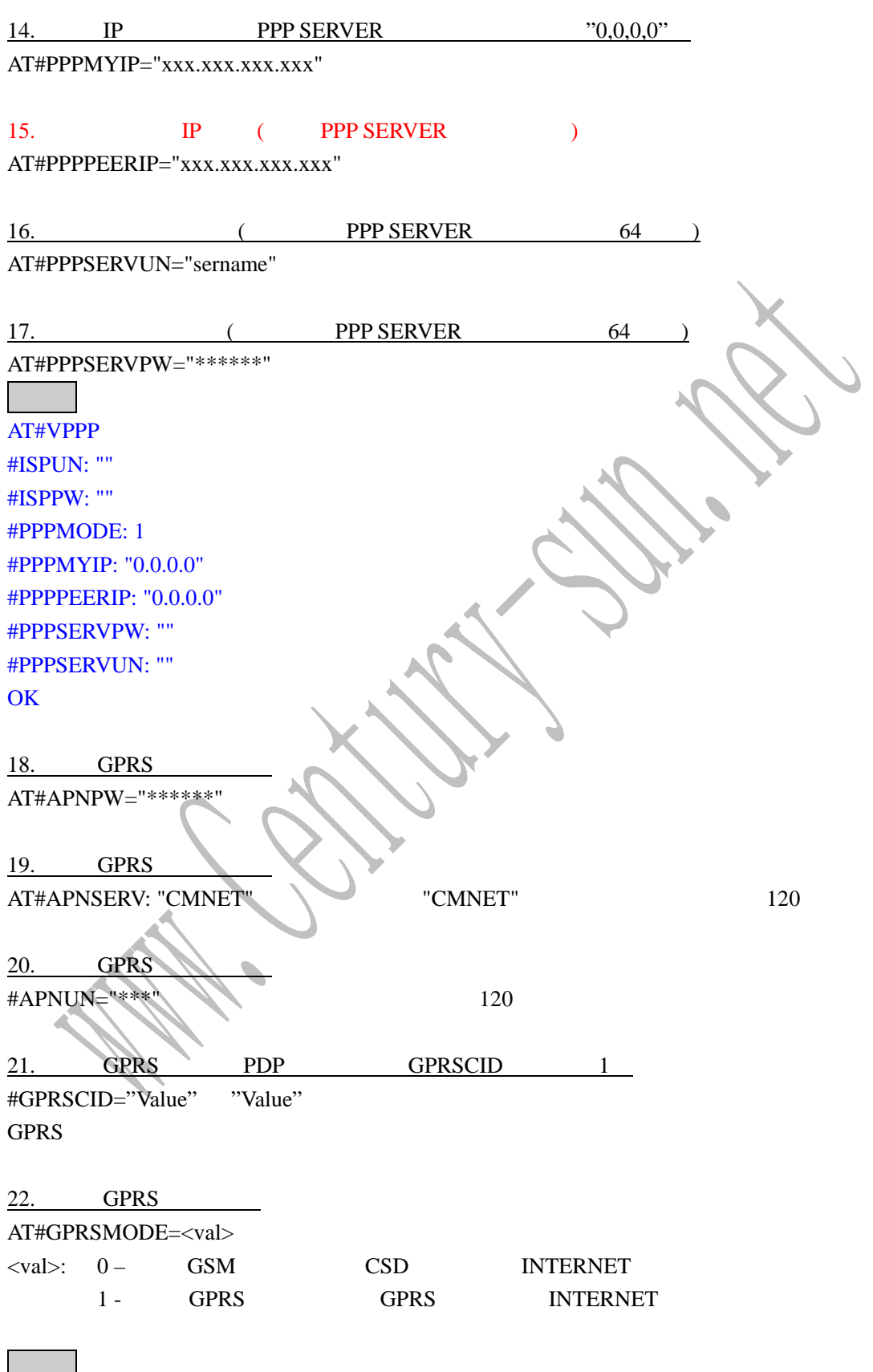

AT#VGPRS

#APNPW: "" #APNSERV: "CMNET" #APNUN: "" #GPRSCID: 1 **OK** 

### 1.

AT#ACCEPT

ANSWERMODE ISPPW ISPUN PPPMODE PPPMYIP PPPPEER PPPPEERIP PPPSERVPW PPPSERVUN

2. GPRS GSM AT#CONNECTIONSTOP

3. GSM GPRS

AT#CONNECTIONSTART

- $\bullet$  GSM DIALN1 DIALN2 DIALSELECT REDIALCOUNT PPPMODE
- GPRS APNUN APNPW GPRSCID GPRS INTERNET AT CONNECTIONSTOP
- $\bullet$  GSM DIALN1 DIALN2 DIALSELECT ISPPW ISPUN REDIALCOUNT REDIALDELAY PPPMODE 2 4 PPPMYIP PPPPEERIP PPPPSERVPW PPPSERVUN

**• GPRS APNPW APNSERV APNUN GPRSCID** 

at+cgreg? +CGREG: 1,0 **OK** at+cgatt=1 **OK** +CGREG: 2 +CGREG: 1 at+csq +CSQ: 17,0 **OK** at#connectionstart 10.16.188.114 Ok\_Info\_GprsActivation at#connectionstop **OK** at#gprsmode=0

**OK** 

at#connectionstart DIALING 17201 CONNECT 9600 211.136.54.2 Ok\_Info\_Ppp at#displayip #MY IP: "211.136.54.2" #PEER IP: "211.136.24.103" **OK** at#connectionstop **OK** at#displayip #CME ERROR: 35867

 $1.$  IP

AT#DISPLAYIP **GPRS** AT#CONNECTIONSTART 10.16.203.57 Ok\_Info\_GprsActivation AT#DISPLAYIP #MY IP: "10.16.203.57" #GATEWAY: "0.0.0.0" **OK** 2. PPP

AT#VPPP

AT#VPPP #ISPUN: "172" #ISPPW: "172" #PPPMODE: 1 #PPPMYIP: "0.0.0.0" #PPPPEERIP: "0.0.0.0" #PPPSERVPW: "172" #PPPSERVUN: "172" **OK** 

 $3.$  GPRS

AT#VGPRS

AT#VGPRS #APNPW: "" #APNSERV: "CMNET" #APNUN: "" #GPRSCID: 1 **OK** 4. PHY AT#VPHY AT#VPHY #ANSWERMODE: 0 #CALLBACKTIMER: 2 #CALLSCREENNUM: "0" #DIALN1: "17201" #DIALN2: "" #DIALSELECT: 1 #GPRSMODE: 0 #PHYTIMEOUT: 100 #REDIALCOUNT: 5 #REDIALDELAY: 5 #RINGCOUNT: 0 **OK** SMTP/POP3 1.  $\lambda$ , (  $\#$ SENDERNAME="name", 120  $2.$ #SENDERADDR="name@xxxx.xxx" 3. CCREC1 CCREC2 CCREC3 #CCRECi="name@xxxx.net"  $i= 1$  to 3 4.  $#DOMAIN=120$ 5. REC1 REC2 REC3 RECi="name@xxxx.net"  $i = 1$  to 3 6. SUBJ1 SUBJ2 SUBJ3  $SUBJi =$  120

 $i = 1$  to 3

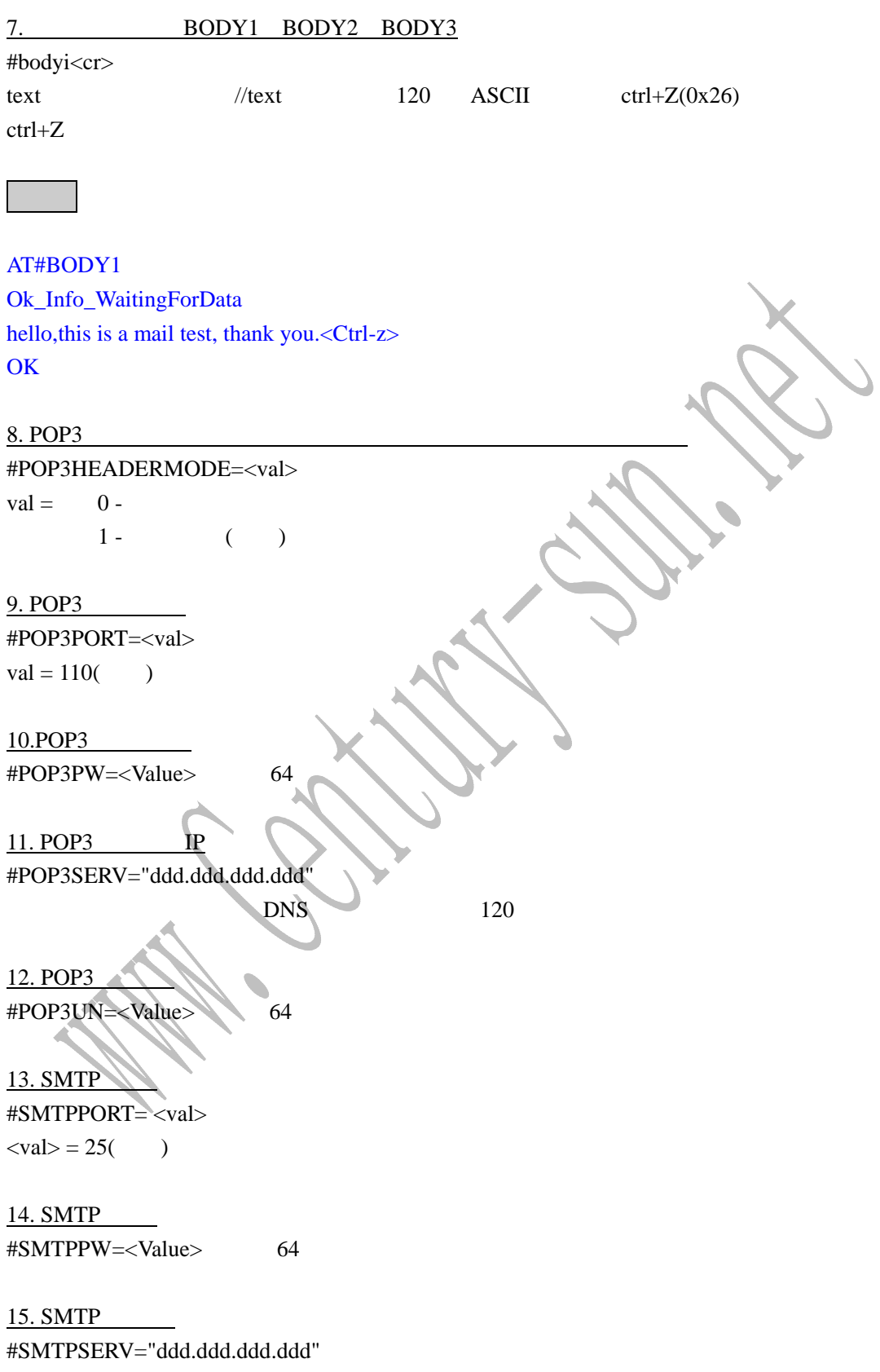

16. SMTP #SMTPUN=<Value> 64 17. DNS  $1/DNS$  2 #DNSSERV1="xxx.xxx.xxx.xxx" #DNSSERV2="xxx.xxx.xxx.xxx" POP3 GETMAIL #SENDMAIL1 SENDMAIL2 SENDMAIL3 SENDMAIL $i = 1$  to 3 REC1 CCREC1 SUBJ1 #PUTMAIL(结束顺序:CR/^CR/**.**/CR/^CR at#putmail Ok\_Info\_WaitingForData hello,this is a test about PUTMAIL.ok now the test over. **. . OK** #VMAILi  $i=1$  to 3 AT#VMAIL1 #BODY1: "" #CCREC1  $#REC1$ : #SUBJ1: **OK** POP3 #VPOP3 AT#VPOP3 #POP3HEADERMODE: 1 #POP3PORT: 110 #POP3PW: "" #POP3SERV: ""

#POP3UN: "" **OK** 

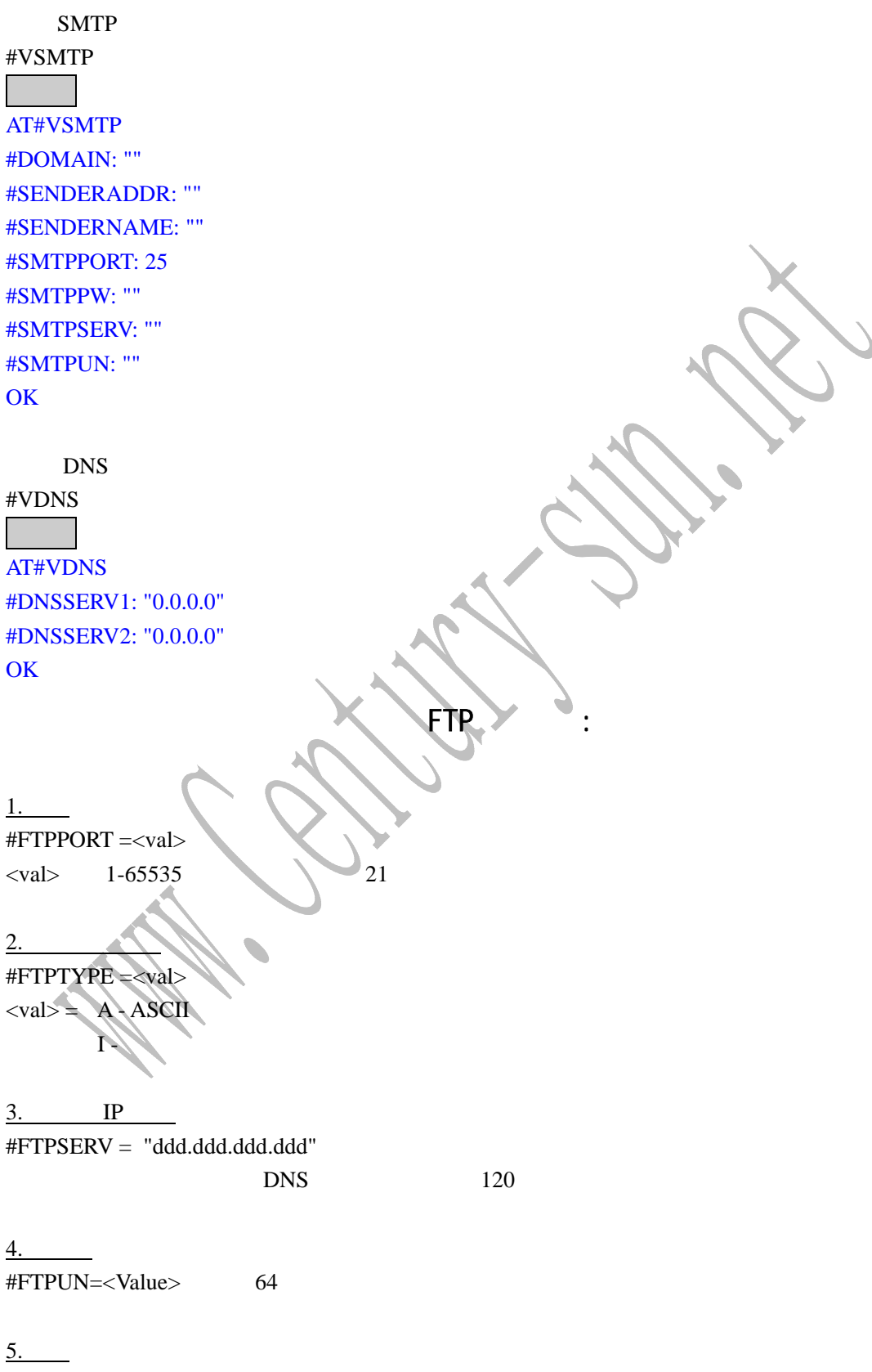

#FTPPW="password" 64

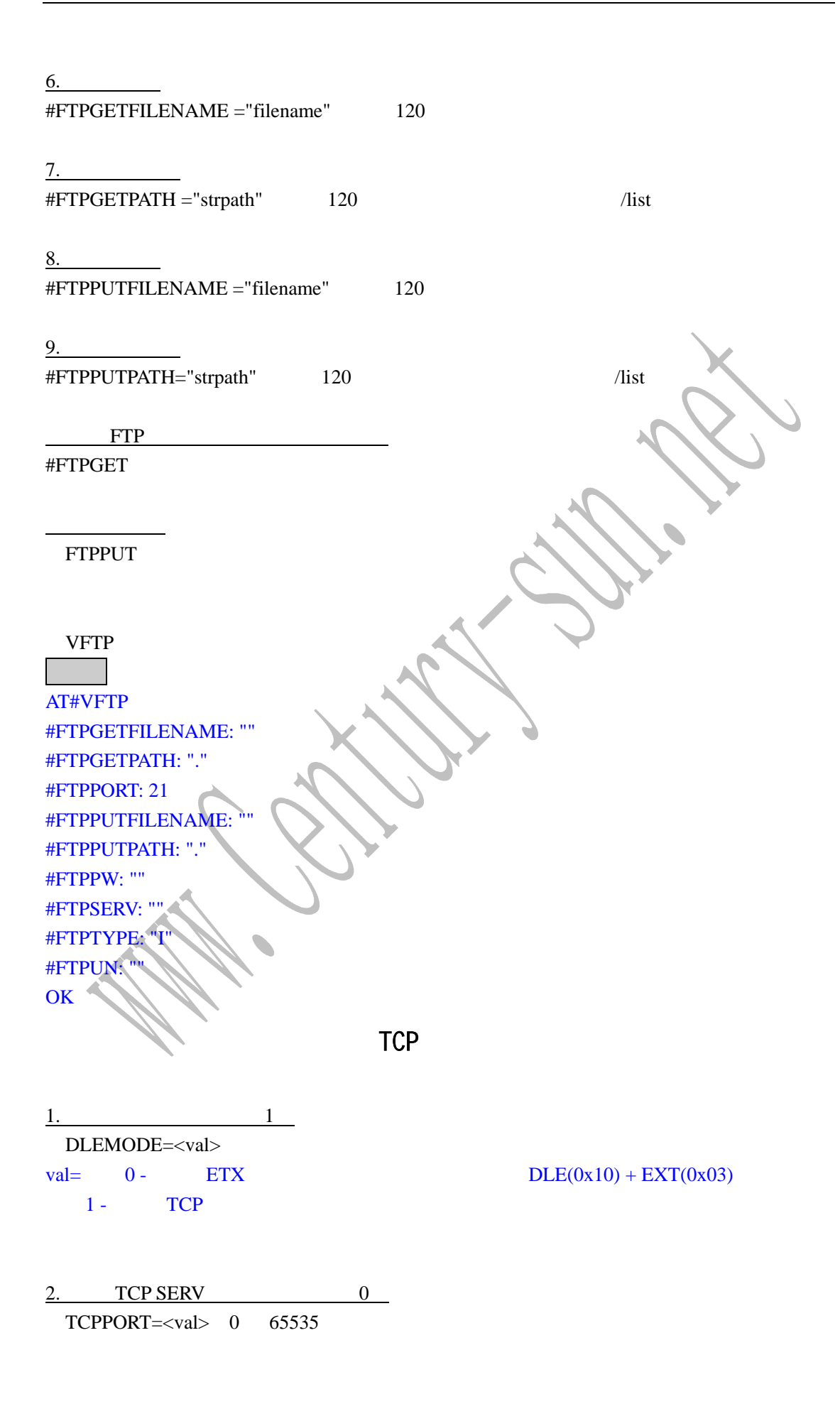

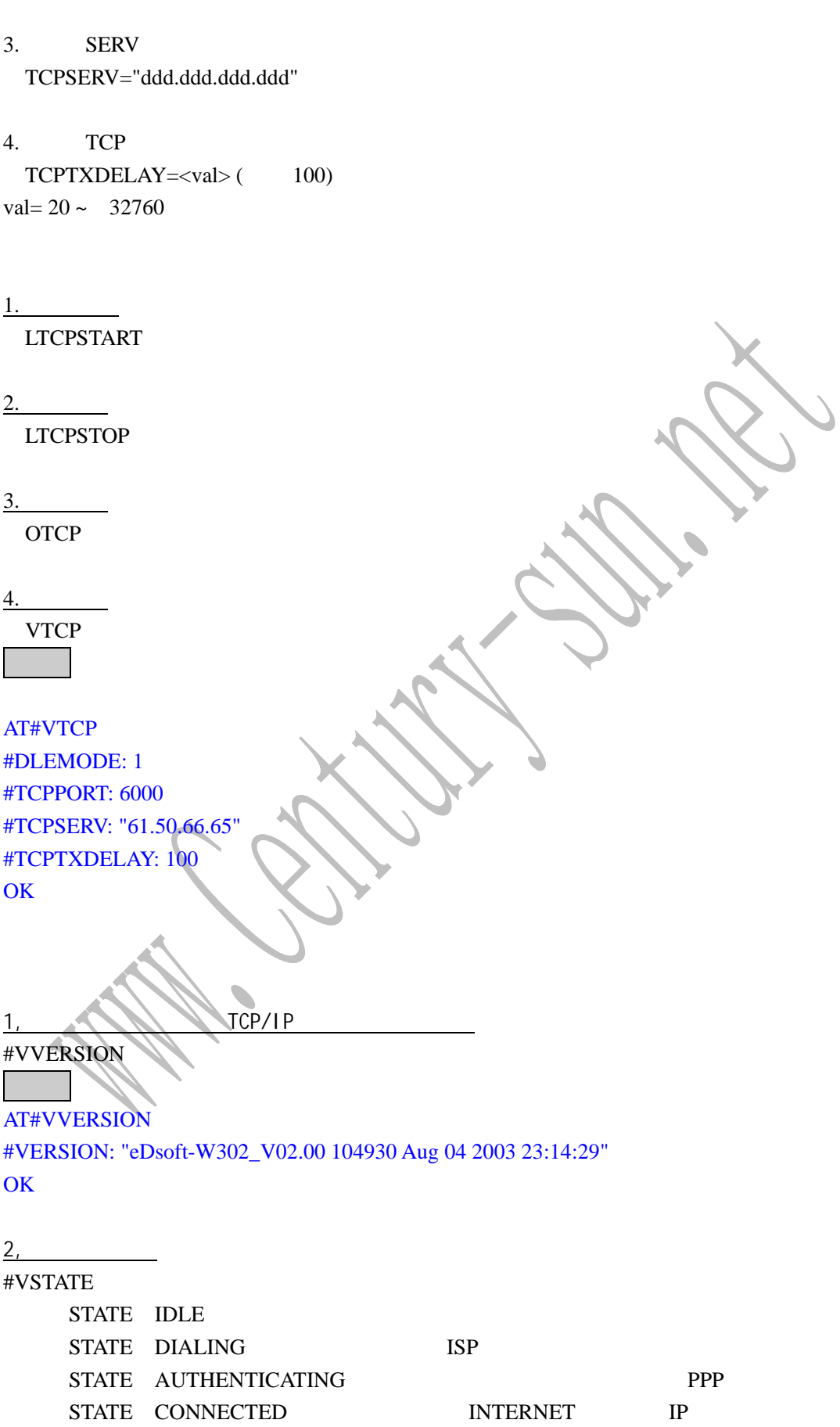

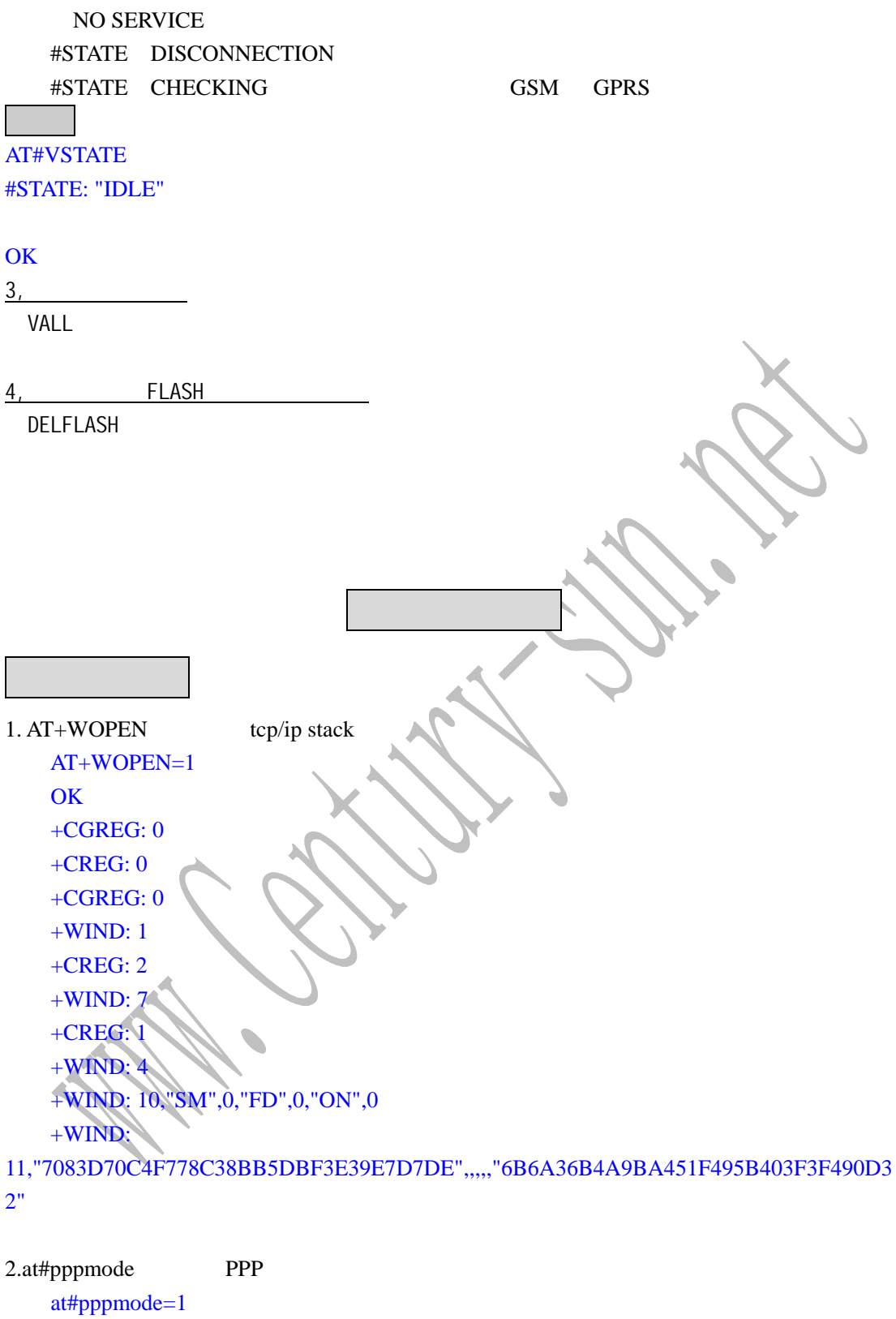

**OK** 

 $3.$  GSM at+cpin=xxxx **OK** 

```
 at+creg=1 
OK
 +CREG: 1
```
## 4. GPRS

```
at+cgreg=1OK
```

```
at+cgreg? '
 +CGREG: 1,0 
OK
```

```
at+cgatt=1 ' GPRS
OK
 +CGREG: 2 
 +CGREG: 1
```
# **INTERNET**

- 1. **GSM**
- 2. GPRS at#gprsmode=1 ' N GPR **OK** at#apnserv="CMNET" 'GPRS "CMNET" **OK**  $at \#apnun = ""$  apn **OK** at#apnpw="" \ 'apn **OK** at#connectionstart **OK** at#connectstop ' **OK**

### TCP

1. TCP 1)  $/$  GPRS AT#CONNECTIONSTART 10.16.225.146

Ok\_Info\_GprsActivation AT#CONNECTIONSTOP OK  $2)$  TCP AT#TCPSERV="211.150.234.97" OK AT#TCPPORT=5000 OK AT#VTCP #DLEMODE: 1 #TCPPORT: 5000 #TCPSERV: "211.150.234.97" #TCPTXDELAY: 100 **OK** AT#OTCP Ok\_Info\_WaitingForData a 123456789 (// DATA) Ok\_Info\_SocketClosed **OK** AT+CFUN=1 OK +WIND: 3 +CGEV: ME CLASS "B" +CGREG: 0 +CREG: 0 +CGREG: 0 +WIND: 1 +CREG: 2 AT+CGREG? +CGREG: 1,0 **OK** +WIND: 7 +CREG: 1 AT+CGDCONT? +CGDCONT: 1,"IP","CMNET",,0,0 **OK** 

#SMTPPW: ""

#SMTPPORT: 25

#SENDERNAME: ""

#SENDERADDR: ""

 $SMTP$ at#vsmtp #DOMAIN: ""

**SMTP/POP3** 

AT#DISPLAYIP #MY IP: "10.16.213.120" #GATEWAY: "0.0.0.0" **OK** 

OK AT+CGACT? +CGACT: 0,0 +CGACT: 1,1 OK

Ok\_Info\_SocketClosed

AT#OTCP Ok\_Info\_WaitingForData

10.16.213.120 Ok\_Info\_GprsActivation

AT#CONNECTIONSTART

+WIND: 4 +WIND: 10,"SM",0,"FD",0,"ON",0 +WIND: 11,"3287215CE3523E473E4E106262397B80",,,,,"9967F83F2C762F90687C1D1ACE549564"

+CGREG: 2 +CGREG: 1

**OK** 

AT+CGATT=1

#### #SMTPSERV: ""

#SMTPUN: ""

#### OK

at#domain="163.com" OK at#senderaddr="wuzhu0201@163.com" OK at#sendername="wuzhu0201" OK at#smtppw="\*\*\*\*\*\*\*\*\*" OK at#smtpserv="smtp.163.com" OK at#smtpun="wuzhu0201" OK at#rec1="wuzhu0201@163.com" **OK** at#subj1="hello" OK at#putmail #CME ERROR: 38028 at#vsmtp #DOMAIN: "163.com"

#SENDERADDR: "wuzhu0201@163.com"

#SENDERNAME: "wuzhu0201"

#SMTPPORT: 25

#SMTPPW: "\*\*\*\*\*\*\*\*"

#SMTPSERV: "smtp.163.com"

#SMTPUN: "wuzhu0201"

**OK** 

### POP3

at#vpop3

at#ftpserv="DDD.DDD.DDD.DDD" ' ftp IP

ftp

 $at\#ftpun='x"$  ' ftp  $at\#ftppw="xxxx"$  ' ftp at#ftpputpath="."

OK

#POP3UN: "wuzhu0201"

#POP3SERV: "pop.163.com" '

#POP3PW: "\*\*\*\*\*\*\*" ' 密码

#POP3PORT: 110

at#vpop3 #POP3HEADERMODE: 1 EMAIL

#CME ERROR: 37966

at#getmail Ok\_Info\_Mail (Data.............)

ERROR at#pop3serv="pop.163.com" OK at#pop3un="wuzhu0201" **OK** at#pop3pw="\*\*\*\*\*\*\*\*\*" **OK** 

OK at#popserv="pop.163.com"

#POP3PORT: 110

#POP3PW: ""

#POP3SERV: ""

#POP3UN: ""

#POP3HEADERMODE: 1

at#ftpgetpath="." at#ftptype="I" ' ' "I"

at#ftpserv="DDD.DDD.DDD.DDD" OK at#ftpun="x" OK at#ftppw="xxxxx" OK at#ftpputfilename="test.txt" OK at#ftpput Ok\_Info\_WaitingForData

### OK

at#ftpserv="DDD.DDD.DDD.DDD" OK at#ftpun="x" OK at#ftppw="xxxxx" OK at#ftpgetpath="." OK at#ftpget Ok\_Info\_DataBegin sdflkasdjfasdfdzxcv OK

# PPP

SERV: at#pppmyip="192.168.1.1" OK at#ppppeerip="192.168.1.2" OK at#pppservun="123" OK at#pppservpw="123" OK at#accept CONNECT 9600

192.168.1.1 Ok\_Info\_Ppp at#tcpport=80 OK at#tcpserv="255.255.255.255" OK at#ltcpstart OK client: at#isppw="123" OK at#ispun="123" OK at#connectionstart DIALING 13911740146 CONNECT 9600 192.168.1.2 Ok\_Info\_Ppp at#tcpport=80 OK at#tcpserv="192.168.1.1" OK at#otcp Ok\_Info\_WaitingForData 2406B 1. SMTP  $2.$  POP3 3. PDF #sendername , #ringcount M. Children Jyx.